# 17 Step By Step Multiband Compression Techniques For Getting Flawless Mixes

Creating a flawless mix is the ultimate goal for any audio engineer or music producer. One of the most powerful tools in achieving this is multiband compression. Multiband compression allows you to control the dynamics of different frequency ranges independently, giving you greater control over the overall sound of your mix. In this article, we will explore 17 step-by-step techniques for using multiband compression to take your mixes to the next level.

#### 1. Understand the Basics

Before diving into using multiband compression, it's crucial to understand the basics of compression. Familiarize yourself with key terms such as threshold, ratio, attack, release, and makeup gain. This knowledge will provide a solid foundation for utilizing multiband compression effectively.

### 2. Identify Frequency Trouble Spots

Every mix has frequency areas that could benefit from additional control. Use a spectrum analyzer or your ears to identify problematic frequencies, such as boomy lows or harsh highs. Once identified, you can focus on these trouble spots during the multiband compression process.

Mastering Multi-Band Compression: 17 step by step multiband compression techniques for getting flawless mixes (The Audio Engineer's Framework Book 4) by Nathan Nyquist (Kindle Edition)

★ ★ ★ ★ ★ 4.6 out of 5
Language : English
File size : 2275 KB

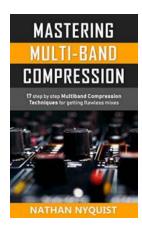

Text-to-Speech : Enabled
Screen Reader : Supported
Enhanced typesetting : Enabled
Word Wise : Enabled
Print length : 150 pages
Lending : Enabled

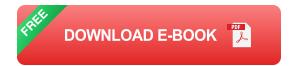

#### 3. Set Up the Multiband Processor

Choose a high-quality multiband compressor plugin and insert it on the desired track or bus. Set the crossover frequencies where you want the compression to occur. This will divide the frequency spectrum into separate bands for independent processing.

#### 4. Balance the Bands

Adjust the threshold and ratio settings for each band to establish a balance between compression and audio transparency. Keep in mind that different frequency ranges may require different settings to achieve the desired level of control.

### 5. Sculpt the Low End

Use the low band of the multiband compressor to control excessive low-end energy. Tame boomy bass frequencies or enhance the impact of kick drums by adjusting the compression parameters specifically for the lower frequency range.

### 6. Tame Harsh Highs

The high band of the multiband compressor can help control harsh high frequencies. Smooth out sibilance in vocals or reduce ear-piercing sounds in cymbals by applying appropriate compression settings. The goal is to create a smoother, more pleasing top end.

#### 7. Enhance the Midrange

The midrange is where most of the musical content resides. Use the mid band of the multiband compressor to shape the tonal balance and control dynamic inconsistencies. This will help achieve a more polished and balanced mix.

### 8. Optimize for Different Instruments

Experiment with different multiband compression settings for various instruments in your mix. Find the sweet spot for each element, such as guitars, vocals, or drums. Customizing the compression parameters for each instrument will enhance their individual presence and clarity.

#### 9. Utilize Sidechain Compression

Sidechain compression is a powerful technique to create space and separation in your mixes. Engage the sidechain option in your multiband compressor and link it to a specific instrument or track that you want to control other elements. This allows important elements, like vocals, to cut through the mix without getting drowned by other instruments.

#### 10. Embrace Multiband Expansion

While compression reduces the dynamic range, expansion increases it. Explore multiband expansion to add life and dynamics to your mixes. Expand the quieter sections of a track to bring out subtle details or emphasize specific frequency ranges for a more exciting sound.

#### 11. Layer Multiband on Master Bus

Consider using multiband compression on the master bus of your mix. This allows you to shape the overall balance and dynamics of the entire mix, ensuring cohesiveness and consistency throughout.

#### 12. Use Multiband Compression in Parallel

Parallel processing involves blending the compressed and uncompressed versions of a track to retain the natural dynamics while adding control. Apply multiband compression in parallel to bring out the best of both worlds: the naturalness of the uncompressed and the control of the compressed signal.

#### 13. Experiment with Different Plug-Ins

Don't limit yourself to a single multiband compressor plugin. Try out different plugins and explore their unique sonic characteristics and features. Each plugin has its own flavor, so experimenting will help you find the perfect fit for your mixes.

### 14. Listen and Compare

Always trust your ears. Listen attentively to the changes made by multiband compression and compare with the original sound. Use A/B comparisons to ensure that the compression is enhancing the mix rather than detracting from it.

#### 15. Take Breaks

Mixing is a creative process that requires fresh ears. Take breaks during your mixing session to rest your ears and regain perspective. Returning with a fresh mindset will help you make better decisions regarding multiband compression and overall mix adjustments.

#### 16. Learn from Professionals

Study the techniques used by professional engineers and producers. Listen to their mixes and try to analyze how multiband compression was employed. Online tutorials, forums, and audio production communities can provide valuable insights and guidance in your journey towards flawless mixes.

#### 17. Practice and Experiment

Lastly, practice and experiment with multiband compression on a regular basis. The more you use it, the better you will become at harnessing its capabilities. Don't be afraid to take risks and think outside the box. Innovation often stems from pushing the boundaries of traditional techniques.

In , multiband compression is a powerful tool that can elevate your mixes to new heights. By understanding the basics, identifying frequency trouble spots, and implementing the techniques mentioned above, you'll be well on your way to achieving flawless mixes. Remember, practice makes perfect, so make sure to devote time to experimenting and refining your multiband compression skills. Happy mixing!

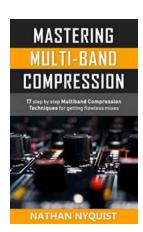

Mastering Multi-Band Compression: 17 step by step multiband compression techniques for getting flawless mixes (The Audio Engineer's Framework Book 4) by Nathan Nyquist (Kindle Edition)

★ ★ ★ ★ 4.6 out of 5 Language : English : 2275 KB File size Text-to-Speech : Enabled Screen Reader : Supported Enhanced typesetting: Enabled Word Wise : Enabled Print length : 150 pages Lendina : Enabled

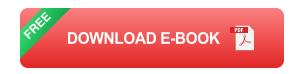

Learn The Simple, Step-by-Step Way to Use Multiband Compression Just Like a Pro!

Let me ask you this:

- Do you find yourself getting frustrated trying to get MBC (multiband compression) to give your mixes that professional sound you're after?
- Do you find yourself unsure of which problems MBC is actually designed to fix?
- Do you ever wonder why you can't get that professional, radio-worthy sound you keep hearing from your favorite artists?
- Have you gotten lost or confused tweaking compression parameters only to end up with a something worse than when you started?
- Do you find it difficult to identify which frequency ranges are best to multiband compress for a flawless result?
- Do you avoid using MBC because it feels overwhelming?

If you answered yes to any of these questions, then this book will help you!

If you want to get professional, radio-worthy mixes and you know multiband compression is essential for this, then pickup your copy of "Mastering Multi-Band Compression" now.

By purchasing this book you'll avoid the overwhelming technical details of other audio engineering manuals and learn how pros ACTUALLY use multiband compressors! HINT!!! It has very little do with the theory. Driving a car is very different from knowing how it's put together. Most audio engineering books waste time telling you how the car is put together instead of how to drive it.

Here's What You'll Learn Inside:

- Learn how to use MBC as a de-esser, transient shaper, tone shaper, vocal shaper, woofiness reducer and for mastering.
- Learn the only 2 ways we need to use multiband compression to achieve vibrant, professional mixes.
- Learn 4-Zone Mix Theory where we divide a mix into 4 major frequency zones. From here we can identify which frequency ranges to treat with MBC.
- Learn how a multiband compressor and an EQ are practically the same thing with just one major difference!
- Learn the pitfalls of perfectionism and the way it's preventing you from becoming a better mixer.
- Learn 17 step-by-step techniques for getting punchy, clear and powerful mixes with MBC.
- Learn what types of instruments/sounds won't benefit from multiband compression.

This Book Is Organized as Follows:

- 1. Each chapter focuses on a core concept essential to your mastery of multiband compression. This makes learning easy!
- 2. The chapters build off each other so that when you reach the step-by-step techniques portion of the book you'll have a strong foundation for real learning.
- 3. In the final part of the book, the techniques section will give you step by step instructions to try out in the studio. This is where you'll connect the dots and get some real 'Aha' moments! It's the most effective way to learn as proven study after study.

It is true that many of the best mixes out there use MBC and so it's important for us to master. Imagine how much frustration and headache will disappear when you've mastered MBC. How amazing will your mixes sound with this powerful tool finally in your control?

Mastering Multi-Band Compression is for you if you're tired of the trial and error process and just want some simple step-by-step tricks and solutions to problems every engineer runs into.

Add Mastering Multi-Band Compression to Your Cart Now and Start Creating Powerful, Radio-ready Mixes Today.

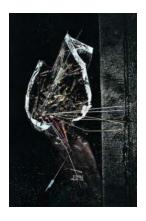

### After The Rain - An Artist's Journey: Abraham Menashe

Long descriptive keyword for alt attribute: After The Rain Abraham Menashe, masterpiece, hope, resilience, art, contemporary artist, abstract...

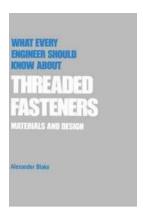

### 10 Essential Things Every Engineer Must Know About Threaded Fasteners!

Threaded fasteners play a crucial role in engineering and construction projects. They are used to securely join different components together and are found in almost every...

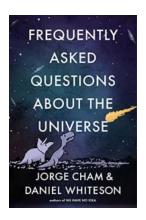

### The Ultimate Guide to Answering Frequently Asked Questions About The Universe

Have you ever looked up at the night sky and wondered about the mysteries of the universe? There is so much about our universe that we still don't fully understand. From the...

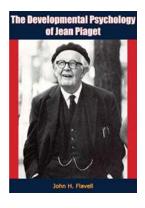

## The Developmental Psychology Of Jean Piaget: A Journey of Cognitive Understanding

When it comes to the study of child development, one name that stands out is Jean Piaget. His groundbreaking theories have revolutionized the field of developmental...

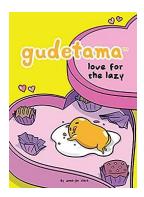

### **Gudetama Love For The Lazy**

Are you feeling lazy today? Do you find it difficult to muster up the energy to do anything productive? Well, you're not alone! Meet Gudetama, the lovable lazy egg that has...

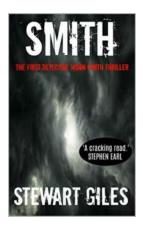

## The Intriguing World of Detective Jason Smith: Unlocking the Secrets of the First Thriller

Are you a fan of heart-pounding suspense, complex mysteries, and unforgettable characters? Look no further! Detective Jason Smith Thriller delivers all this and more in the...

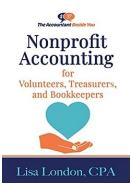

## The Accountant: Nonprofit Accounting For Volunteers, Treasurers, and Bookkeepers

Nonprofit organizations play a vital role in our society by addressing various social, cultural, and environmental issues. These organizations heavily rely on volunteers to...

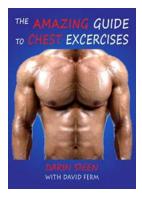

## The Amazing Guide To Chest Exercises: Amazing Guides

Are you looking to build a well-defined and sculpted chest? Look no further! In this comprehensive guide, we will take you through a series of chest exercises that will help...